## **APL Instructions**

Access your PATH account by clicking on the following link: https://fdotwp1.dot.state.fl.us/ApprovedProductList/Specifications

- A click of the pointer will reveal assistance, if needed.
  - Click Account
  - Click Sign In

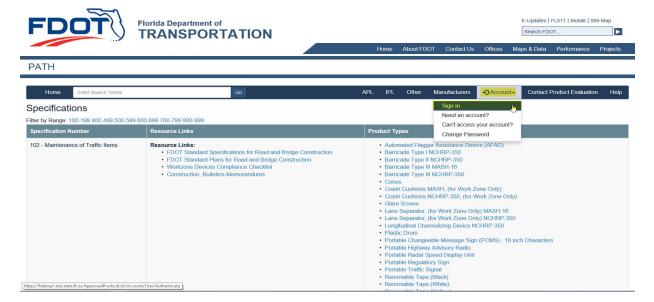

- Enter your Email & Password
- Click Sign In

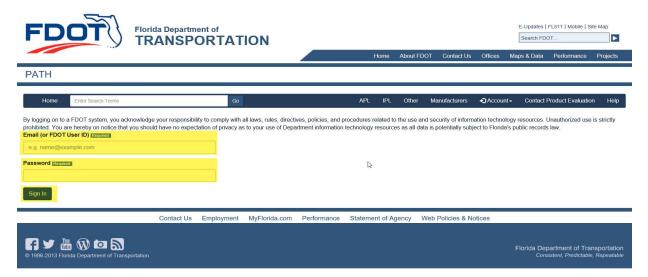

## • Click + New Application

- Verify Application Type (arrow) is APL
- Add Specification (arrow)
- Add Product Type (arrow)
- Enter the Product Name (New Product Name), if not listed from the selection (arrow)
- Answer the question: Was this product manufactured using convict, inmates or incarcerated individuals?
- Click Save

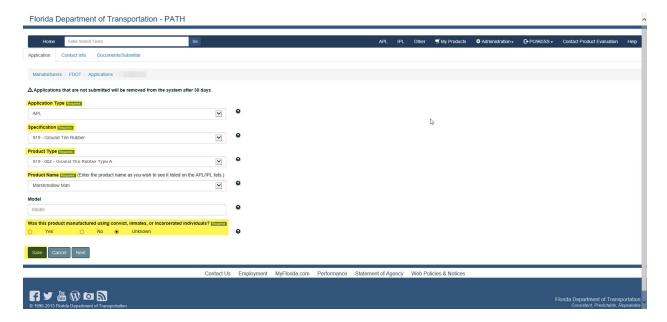

- You will be notified that your application was Saved
- Click Next

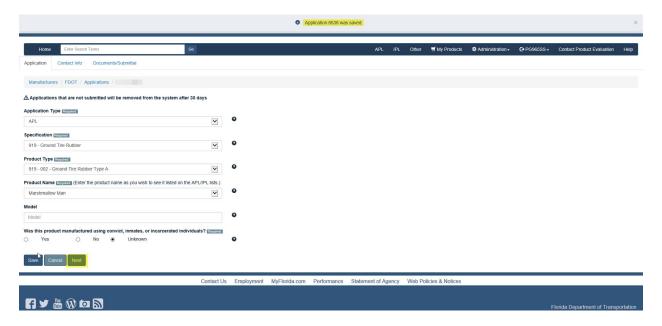

- You will be prompted to select a contact for the application (arrow), if desired contact is not listed
- Click Save, if you changed the contact (notification pop-up)
- Click Next

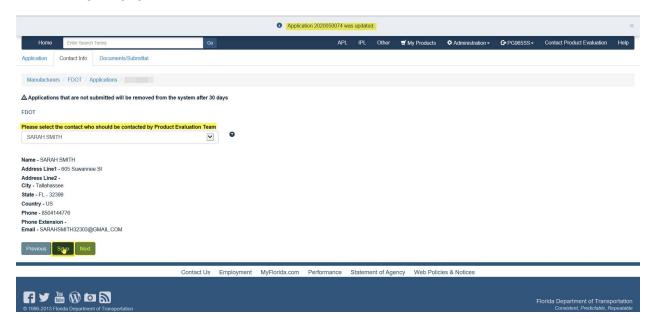

- You must upload each document listed under the Compliance Requirement (arrow), *Other is Optional*
- File (Browse and click on desired document from your resources)
- Enter Name
- Click Upload

\*\*\*\*\*Repeat this process for each Compliance Requirement listed\*\*\*\*\*

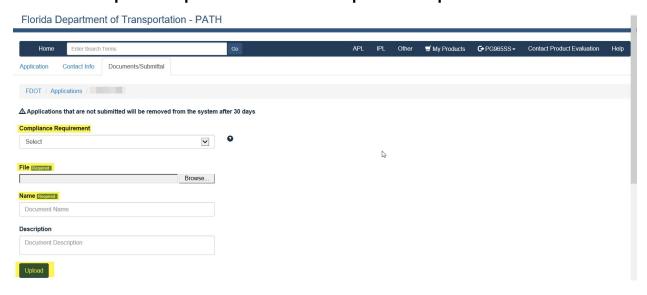

\*Example: Compliance Requirement is reflected for each document Uploaded\*

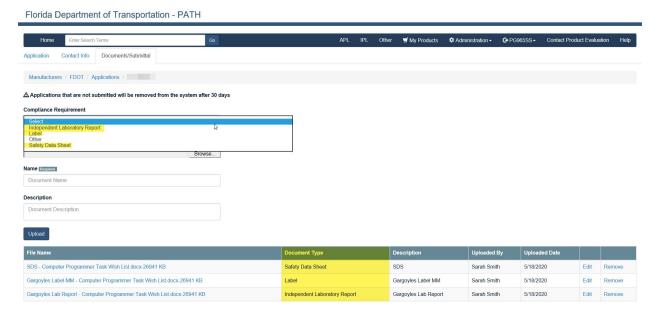

- Please scroll down to Affirm by checking each box
- Click Submit

Please review sections 334.04(4), 688.002 and 812.081(1). Florida Statutes regarding public records and the exemptions applicable to public records requests that concern trade secrets. Please note, the sections isted herein are not necessary exhaustive. For additional information, consult your legal counsel. When submitting information to the Department, the applicant has welved any applicable trade secret exemption concerning any document that is not clearly marked as a "trade secret" or "confidential". For documents so marked, the Department will notify the applicant if a request is made so that the applicant may take steps to protect its asserted trade secret. By signing below, the applicant understands and agrees to abide by the restrictions of this paragraph.

[In Sarah Smith hereby certify that, in accordance with the Florida Department of Transportation Standard Specifications for Road and Bridge Construction, all the information provided in this application and the supporting data attached is accurate and correct. I certify that I have reviewed the above referenced Portida Statutuse sections regarding public records applicable to public records requests that concern trade secret I valve any applicable trade secret accurate and correct. I certify that I have reviewed the above referenced Portida Statutuse sections regarding public records and the exemptions applicable to public records requests that concern trade secret I valve any applicable trade secret accurate and correct. I certify that I have reviewed the above referenced Portida Statutuse sections regarding public records and the exemptions applicable to public records requests that concern trade secret I valve any applicable trade secret accurate and correct as a request in a request in a request in a request in a request in a request in a request in a request in a request in a request in a request in a request in a request in a request in a request in a request in a request in a request in a request in a request in a request in a request in a re

 You will be directed to your Home Page where you can see the Status of your application

Florida Department of Transportation - PATH IPL Other 

My Products 

PG965SS

Contact Product Evaluation + New Application ○All Applications ● Pending Applications Sort Application Id Descending Caution Yellow Bike Lanes ProductChange Under PF Review 925 - Curing Materials for Concrete 5/7/2020 Pending Submission 925 - Curing Materials for Concrete ProductChange Clone Under PE Review 318 - High Density Mineral Bond High Density Mineral Bond Onvx Bonding 4 Real 5/7/2020 Clone Ground Tire Rubber Type A Marshmallow Man Under PE Review 925 - Curing Materials for Concrete 5/6/2020 Requalification Clone Type 2 Pending Submission 925 - Curing Materials for Concrete Type 2 415 - Reinforcing for Concrete 415 - Reinforcing for Concrete Additional Info Requested 415 - Reinforcing for Concrete 5/30/2019 Page 1 of 1

Florida Department of Transportation

Florida Department of Transportation

Florida Department of Transportation

Florida Department of Transportation

- If you click on the Application ID, you will be routed to Comments to correspond with Product Evaluation and/or the Technical Expert
- Click Add Comment

 Your Comment will appear: As individuals leave Comments, they will display in date order

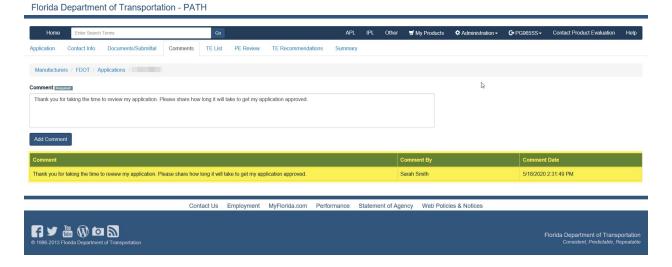

## • Last, but not least: Summary Tab reflects all actions from start to finish

Florida Department of Transportation - PATH

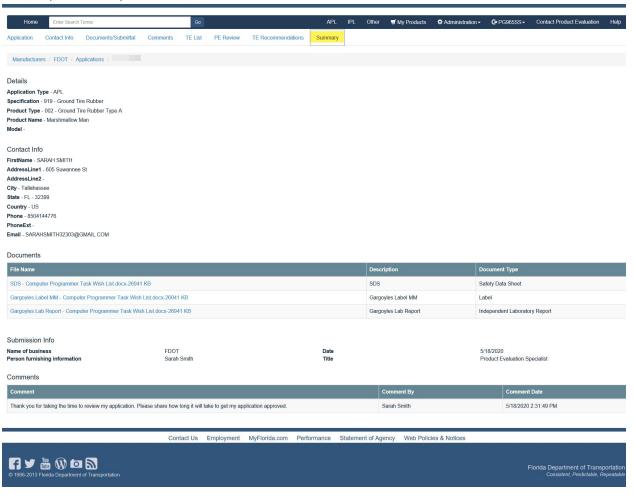